# **Implementasi** *Natural Language Processing* **Pada**  *Chatbot* **Untuk Layanan Akademik**

1 st Alifya Hikmah *Fakultas Teknik Elektro Universitas Telkom*  Bandung, Indonesia [alifyahikmah@student.telkomuniversity.](mailto:alifyahikmah@student.telkomuniversity.ac.id1) [ac.id](mailto:alifyahikmah@student.telkomuniversity.ac.id1) 

2 nd Fairuz Azmi *Fakultas Teknik Elektro Universitas Telkom*  Bandung, Indonesia [worldliner@telkomuniversity.ac.id](mailto:worldliner@telkomuniversity.ac.id1) 

3 rd Ratna Astuti Nugrahaeni *Fakultas Teknik Elektro Universitas Telkom*  Bandung, Indonesia ratnaan@telkomuniversity.ac.id

**Abstrak— Penggunaan sistem layanan informasi berbasis website merupakan salah satu fitur yang paling sering digunakan untuk memenuhi kebutuhan informasi civitas saat ini. Terutama dalam bidang informasi akademik seperti biaya kuliah, beasiswa, dan lain sebagainya. Maka dari itu dibutuhkan satu sistem yang dapat menjawab pertanyaan, serta dapat meminimalisir waktu untuk menjawab pertanyaan yang sering kali ditemukan sama. Pada tugas akhir ini, dibuatlah sistem**  *Chatbot* **yang dapat memudahkan pengguna dalam pencarian informasi serta menjawab pertanyaan yang diinginkan terkait layanan akademik.** *Chatbot* **ini menerapkan** *Natural Language Processing* **(NLP), sehingga seolah-olah pengguna sedang melakukan interaksi dengan manusia sungguhan. Sistem** *chatbot* **ini menggunakan metode** *neural network* **untuk menghasilkan informasi yang tepat. Proses dari** *neural network* **terdiri dari** *input***,** *preprocessing* **dan** *output***. Pengujian pada sistem** *chatbot* **ini menggunakan metode pengujian beta dengan** *Usability Testing* **yang mendapatkan hasil sebesar 93% dari total 42 responden dan 6 pertanyaan. Untuk pengujian akurasi pada** *chatbot*  **mendapatkan hasil 100% dari total 54 pertanyaan yang diajukan secara acak. Dari hasil pengujian yang telah dilakukan, dinyatakan bahwa** *chatbot* **ini mampu memberikan** *response* **dengan menilai jawaban dari pertanyaan yang diberikan oleh pengguna berdasarkan** 

**keywords pada** *chatbot***, sehingga** *chatbot* **dapat memberikan jawaban yang tepat.** 

**Kata kunci—** *Chatbot,* **Layanan Akademik,**  *Natural Language Processing* **(NLP)***, Neural Network.* 

# I. PENDAHULUAN

Dalam dunia pendidikan, layanan informasi yang dapat diakses langsung oleh masyarakat tentu sangat dibutuhkan. Segala informasi terkait akademik seperti pendaftaran mahasiswa, biaya pendidikan, beasiswa dan lain sebagainya dapat diakses dan tersedia di web resmi universitas. Namun biasanya untuk mendapatkan informasi lebih lengkap, pihak universitas hanya menyediakan kontak yang dapat dihubungi untuk memperjelas informasi dan menjawab pertanyaanpertanyaan dari pengguna. Layanan akademik yang dapat langsung diakses oleh civitasnya tentu akan memberi dampak yang sangat positif bagi lembaga pendidikan di tengah kompetisi yang ketat.

Seiring dengan perkembangan teknologi saat ini, banyak inovasi baru dalam pengembangan web salah satunya menggunakan teknologi *Artificial Intelligence* (AI). Kecerdasan Buatan atau *Artificial Intelligence* (AI) adalah teknik yang digunakan untuk meniru kecerdasan yang dimiliki oleh makhluk hidup maupun benda mati untuk menyelesaikan sebuah persoalan [1]. *Natural Language Processing* (NLP) merupakan kemampuan suatu komputer untuk memproses bahasa yang biasa digunakan oleh manusia dalam percakapan sehari-hari. Salah satu contoh

implementasi dari NLP adalah aplikasi *chatbot*. *Chatbot*  merupakan suatu program yang dapat melakukan percakapan melalui media tulisan atau pesan yang dapat merespon suatu perintah yang diberikan [2].

Berdasarkan uraian tersebut, penelitian ini bertujuan untuk membangun sistem *Chatbot* Layanan Akademik berbasis web yang dapat memberikan informasi terkait akademik bagi pengguna untuk mempersingkat waktu dalam memberikan jawaban dari pertanyaan-pertanyaan yang seringkali ditemukan sama. *Chatbot* ini menerapkan cabang ilmu kecerdasan buatan yaitu *Natural Language Processing*  (NLP) agar *chatbot* menjadi lebih komunikatif serta memahami dan memberikan respons layaknya manusia dengan menggunakan algoritma *Artificial Neural Network*.

# II. KAJIAN TEORI

# *A. Artificial Intelligence*

*Artificial Intelligence* (AI) atau kecerdasan buatan merupakan suatu cabang ilmu pengetahuan dibidang komputer yang mempelajari bagaimana memberikan kemampuan atau kecerdasan seperti manusia ke dalam sebuah komputer. Pada umumnya, kecerdasan buatan di kombinasikan ke dalam komputer agar bisa membantu pekerjaan seperti yang dapat diinginkan manusia [3]. *Artificial Intelligence* (AI) dapat melakukan hal-hal yang dilakukan oleh manusia, seperti menganalisis penalaran untuk menarik kesimpulan atau memutuskan atau menerjemahkan dari satu bahasa ke bahasa lain. Kecerdasan buatan mampu belajar dari pengalaman dan data yang telah dikumpulkan untuk berkomunikasi dan berbicara kata demi kata.

# *B. Chatbot*

*Chatbot* adalah sebuah program komputer yang dapat mensimulasikan percakapan manusia melalui perintah suara atau obrolan teks. Untuk memahami bahasa alami manusia, *chatbot* dapat menggunakan NLP atau pendekatan pemrosesan bahasa alami untuk mempelajari dan memproses setiap kata yang diucapkan manusia dalam bentuk pesan teks. *Chatbot* diprogram untuk bekerja secara independen dan dapat menjawab pertanyaan yang dirumuskan berdasarkan

kombinasi dari skrip yang telah ditentukan dalam bahasa alami serta merespons layaknya manusia sungguhan. *Chatbot*  pada dasarnya memiliki 2 komponen utama yaitu *Chat* yang dapat diartikan sebagai pembicaraan dan *Bot* merupakan sebuah program yang mengandung sejumlah data, jika diberikan masukkan maka akan memberikan jawaban [4]. *Chatbot* dapat menjawab pertanyaan dengan membaca tulisan yang diketikkan oleh pengguna melalui *keyboard*.

#### *C. Natural Language Processing*

*Natural Language Processing* (NLP) merupakan kemampuan suatu komputer untuk memproses bahasa yang biasa digunakan oleh manusia dalam percakapan sehari-hari. Oleh karena itu, *Natural Language Processing* (NLP) memungkinkan *chatbot* untuk memahami pesan dan merespons dengan tepat. Kemampuan *Natural Language Processing* (NLP) dapat mengidentifikasi kesalahan ejaan dan tata bahasa dan memungkinkan *chatbot* untuk menafsirkan pesan meskipun terdapat kesalahan.

# *D. Artificial Neural Network*

*Artificial Neural Network* merupakan model jaringan saraf tiruan otak dari *machine learning* yang dapat mempelajari pola data secara mandiri, serta mampu memberikan *response* berdasarkan *input* melalui sebuah proses sehingga dapat menghasilkan *output* yang sesuai.

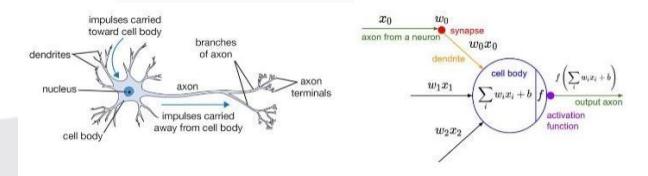

PERSAMAAN *NEURAL NETWORK* DENGAN NEURON OTAK [5]

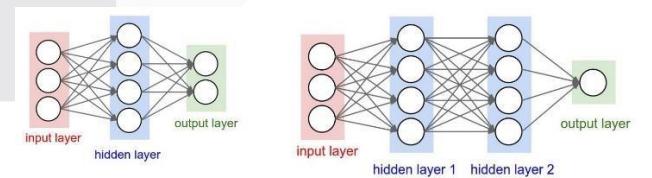

#### ARSITEKTUR *NEURAL NETWORK*

Berdasarkan gambar 2.2 arsitektur neural network menggunakan 3 jenis layer yang saling terhubung [6], yaitu:

*1. Input Layer* 

*Input layer* merupakan lapisan yang menerima masukkan atau *input* dari luar sistem yang disesuaikan dengan jumlah *input.* 

*2. Hidden Layer* 

*Hidden Layer* merupakan lapisan yang berada diantara *input layer* dan *output layer* yang terdiri dari sekumpulan neuron penerima data dari *input layer.* 

*3. Output Layer* 

*Output layer* merupakan lapisan yang menghasilkan *output* akhir dari jaringan *artificial neural network*. Jumlah neuron pada *output* layer ini harus disesuaikan dengan jumlah *output* yang diinginkan oleh sistem.

Adapun pengembangan model *Chatbot* dengan *artificial neural network* dengan beberapa parameter yang digunakan dalam pelatihan data, diantaranya [6]:

*1. Epoch* 

*Epoch* merupakan suatu siklus pengulangan dari proses belajar *artificial neural network* pada seluruh data pelatihan. *Artificial neural network* melakukan proses pembelajaran secara berulang dengan tujuan agar dapat mencapai nilai *error* dan akurasi terbaik.

*2. Batch size* 

*Batch size* merupakan jumlah sampel data yang disebarkan selama proses pelatihan.

*3. Iteration* 

*Iteration* merupakan jumlah *batch* dalam penyelesaian suatu *epoch* yang berarti satu epoch telah melewati proses *feed forward* dan *backward.* 

*4. Loss* 

*Loss* merupakan nilai yang digunakan dalam perulangan untuk membuat model semakin baik.

# III. METODE

# A. Gambaran Umum Sistem

Adapun gambaran umum sistem pada penelitian ini yaitu, pengguna dapat mencari informasi terkait layanan akademik dengan membuka halaman *website chatbot*  kemudian memasukkan (*input*) pertanyaan yang ingin ditanyakan. *Chatbot* ini memiliki 27 topik terkait layanan akademik yang akan ditampilkan pada tampilan awal *chatbot* 

berupa *greeting message*, dengan tujuan agar pengguna dapat mengetahui apa saja informasi yang dapat ditanyakan pada sistem chatbot ini. Sistem *chatbot* ini menggunakan algoritma *Artificial Neural Network* dengan Tensorflow dan Keras sebagai *library* nya. Model sistem ini dibuat dengan dataset yang terdiri dari *tag*, *input* dalam bentuk *keywords*, dan *responses* atau jawaban dari *chatbot*.

# *B.* Desain Sistem *Chatbot*

Desain Sistem *Chatbot* dapat dilihat pada gambar dibawah ini.

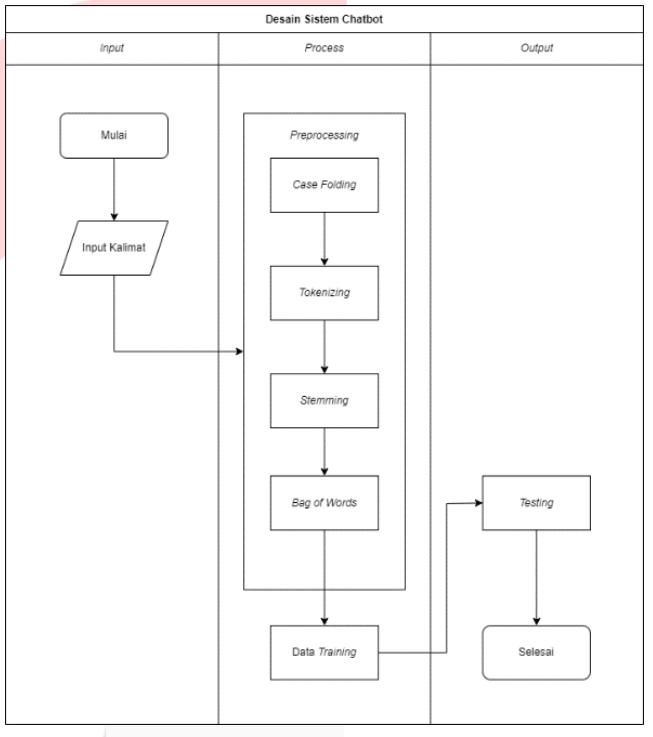

# *DESAIN SISTEM CHATBOT*

Pada gambar diatas *input* diberikan oleh pengguna berupa pertanyaan, kemudian kalimat yang telah dimasukkan oleh pengguna akan di *process* pada tahapan *preprocessing*. Pada tahap *preprocessing*, menggunakan pendekatan dari *Natural Language Processing* (NLP) yang terdiri dari *case folding, tokenizing, 15 stemming, bag of words* [9]. Setelah melalui proses *preprocessing,*  maka dilakukan proses *training* data menggunakan *neural network* untuk melatih data dari hasil *preprocessing*. Kemudian dilakukan proses *Testing* untuk menentukan akurasi dan skor kesalahan *chatbot*.

# *C. Preprocessing*

*HASIL CASE FOLDING* 

# *2. Tokenizing*

*Tokenizing* merupakan proses pemisah kata pertanyaan dari bentuk kalimat menjadi perkata dengan menggunakan fungsi *split()*. Berikut hasil dari proses *tokenizing*.

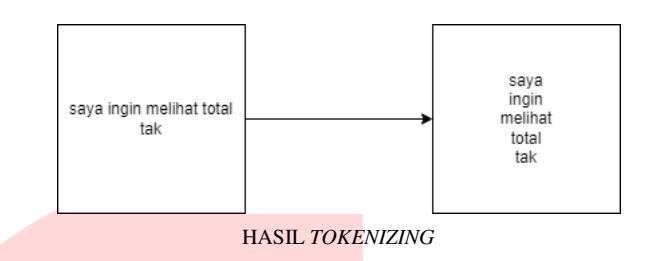

### *3. Stemming*

*Stemming* merupakan proses menghilangkan imbuhan pada kata untuk menghasilkan kata dasar. Pada dasarnya, didalam suatu kata dasar terdapat lebih dari satu imbuhan maka dari itu diperlukan proses menghilangkan kata imbuhan yang benar agar kata dasar dapat ditemukan. Berikut contoh hasil dari proses *stemming*.

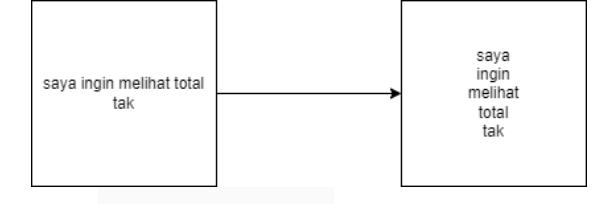

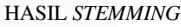

# *4. Bag of Words*

*Bag of Words* atau kantung kata merupakan proses menghitung kemunculan setiap kata. Proses ini dimulai dengan menyimpan data training kedalam sistem, yang kemudian akan diberi nilai 1 jika kata tersebut terdapat pada kantung kata dan nilai 0 jika tidak ada dalam kantung kata. Berikut contoh proses *Bag of Words*.

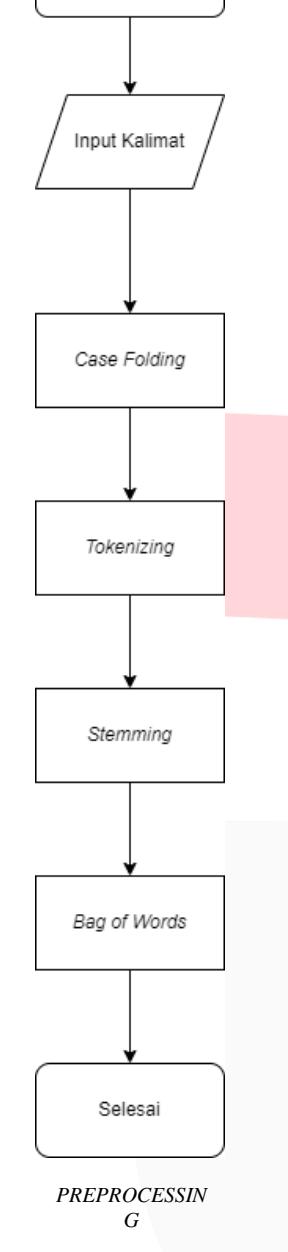

Mulai

Pada gambar diatas tahapan preprocessing ini menggunakan pendekatan *Natural Languange Processing*  dengan proses sebagai berikut.

*1. Case Folding* 

*Case Folding* merupakan proses mengubah seluruh huruf pada kalimat yang telah diberikan oleh pengguna menjadi huruf kecil. Pada proses *case folding* menggunakan fungsi *lower()* untuk mengubah semua huruf menjadi kecil, hasil *case folding* dapat dilihat pada gambar dibawah ini:

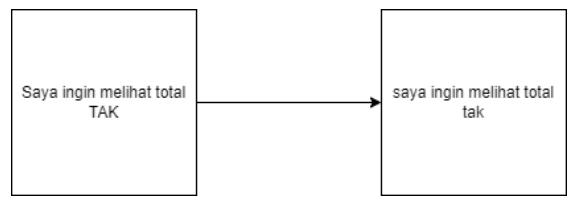

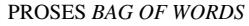

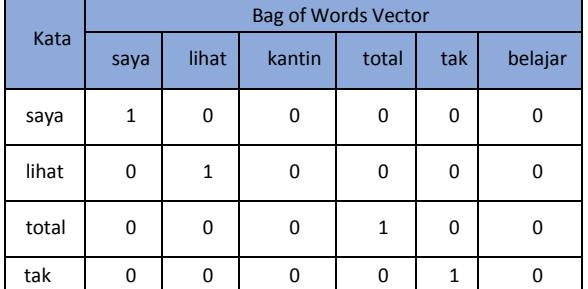

Setelah melalu proses *preprocessing*, langkah selanjutnya yaitu mengubah kata menjadi angka atau biner agar komputer dapat membaca pola atau kalimat yang digunakan pada saat data *training*. Hasil dari proses ini berupa array yang berisikan angka dari hasil kata pada proses *stemming* kata unik dan label yang selanjutnya akan di inisialisasikan sebagai x\_train dan y\_train.

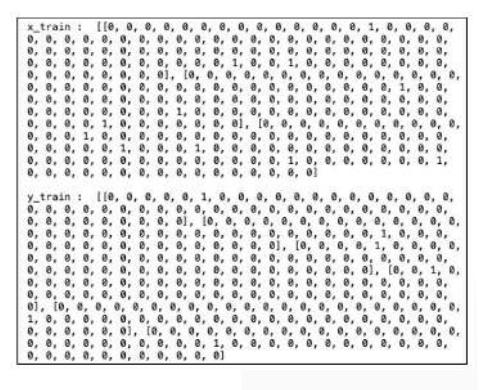

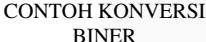

# D. *Dataset*

*Dataset* yang digunakan pada sistem *chatbot* ini didapatkan dari *form* kuesioner, tujuannya adalah untuk mengetahui pertanyaan apa saja yang biasa ditanyakan oleh pengguna terkait perkuliahan. Sekumpulan data yang sudah didapatkan kemudian dimasukkan secara manual dan disimpan dalam sebuah *file* dengan format JSON (*JavaScript Object Notation*). *Dataset* ini memiliki struktur diantaranya [6]:

- 1. *Intents*, kumpulan dari data *input* dan *output* untuk melatih *chatbot*.
- 2. *Tags*, untuk mengelompokkan data teks yang sama sebagai *outpu*t yang ditargetkan untuk pelatihan jaringan neural.
- 3. *Input*, bagian ini berisikan data *keywords* atau pola *input* yang diinginkan pengguna.

4. *Responses,* bagian ini berisi data pola *ouput* yang dihasilkan oleh *chatbot* dan akan dikirimkan kepada

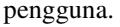

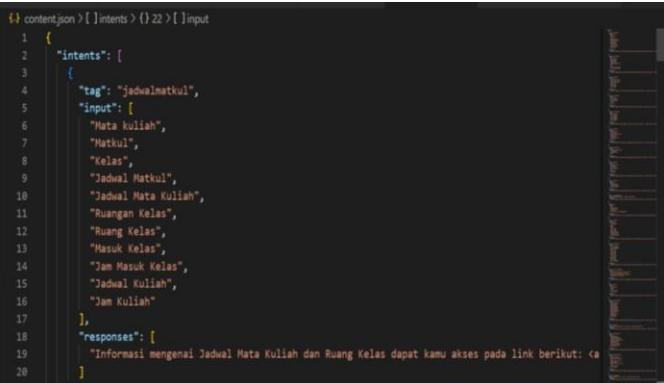

### DATASET DALAM BENTUK JSON

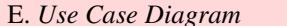

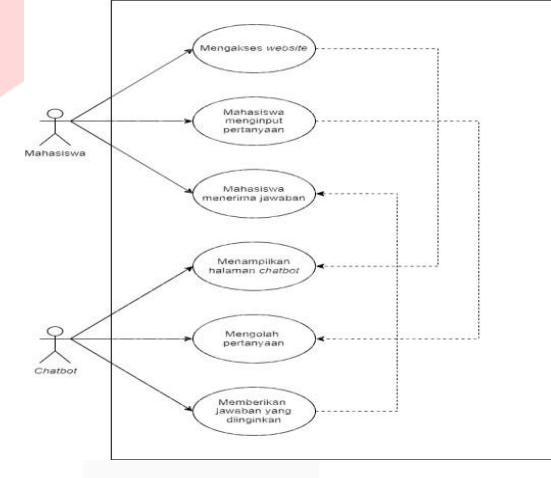

#### BINER *USE CASE DIAGRAM*

Pada *use case diagram* diatas dapat dilihat pengguna (mahasiswa) dapat mengakses web *chatbot*, setelah itu *chatbot* akan menampilkan halaman *chatbot* lalu pengguna (mahasiswa) dapat menginput pertanyaan seputar perkuliahan. *Chatbot* akan mengolah pertanyaan yang telah di *input* oleh mahasiswa dan kemudian *chatbot* akan menghasilkan serta menampilkan jawaban dari pertanyaan yang telah di *input* oleh pengguna (mahasiswa).

# *F. Class Diagram*

*Class diagram* merupakan jenis diagram struktur yang mampu menggambarkan model dari suatu sistem dengan berbagai komponen. *Class diagram* ini juga berfungsi sebagai pemberi notasi dasar untuk diagram struktur lain yang ditentukan oleh UML.

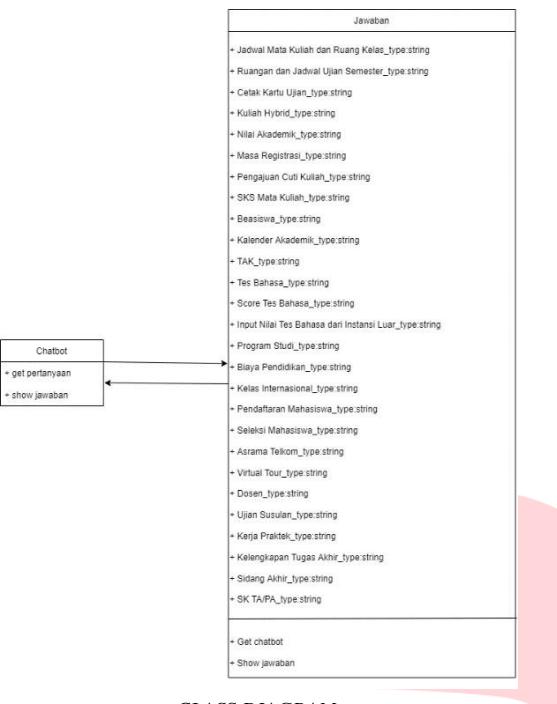

#### *CLASS DIAGRAM*

Pada class diagram terdiri dari 2 kelas yaitu kelas Chatbot dan kelas Jawaban. Dalam kelas *Chatbot* terdapat pertanyaan dan menampilkan jawaban. Sedangkan untuk kelas Jawaban berisi 27 topik pertanyaan dengan jenis *string.* 

#### *G. Sequence Diagram*

*Sequence diagram* merupakan diagram yang menjelaskan bagaimana cara kerja suatu operasi itu dilakukan yang diatur bedasarkan waktu. Berikut adalah *sequence diagram* pada sistem chatbot ini.

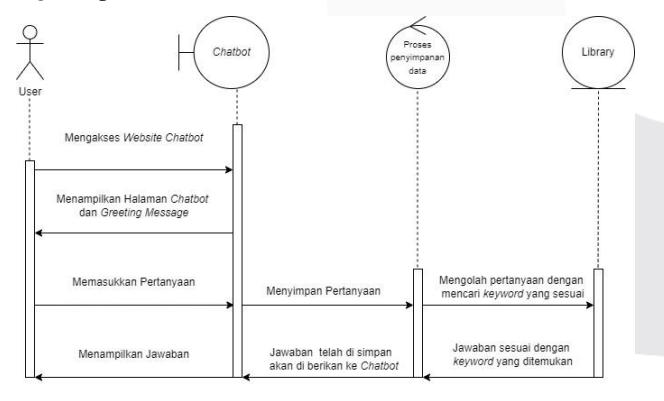

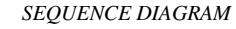

Dari gambar diatas, langkah-langkah pada *sequence diagram*, yaitu:

- *1.* Langkah pertama: *User* mengakses *website chatbot.*
- 2. Langkah kedua: *Chatbot* akan menampilkan halaman *chatbot* dan *greeting massage* yang berisi 27 topik pertanyaan.

# **ISSN : 2355-9365 e-Proceeding of Engineering : Vol.10, No.1 Februari 2023 | Page 376**

- 3. Langkah ketiga: *User* menginput pertanyaan yang ingin ditanyakan.
- 4. Langkah keempat: *Chatbot* menyimpan pertanyaan tersebut kedalam Proses Menyimpan Data.
- 5. Langkah kelima: Pertanyaan akan diolah oleh *liblary machine learning* yaitu Tensorflow dan Keras untuk menemukan *keywords* yang sesuai.
- 6. Langkah keenam: *Liblary machine learning* akan menemukan jawaban sesuai dengan *keywords* yang terdapat pada pertanyaan yang ditanyakan oleh pengguna.
- 7. Langkah ketujuh: Jawaban akan dibawa ke proses menyimpan data yang kemudian akan diberikan ke *chatbot*.
- 8. Langkah kedelapan: *Chatbot* menampilkan jawaban yang sesuai atau jawaban *default* jika tidak menemukan *keywords* yang sesuai.
- 9. Langkah kesembilan: Mahasiswa menerima jawaban dari *chatbot*.

# *H. Activity Diagram*

*Activity diagram* adalah diagram yang menggambarkan aktivitas sebuat sistem yang sedang berajalan. Berikut merupakan *activity diagram* pada sistem ini:

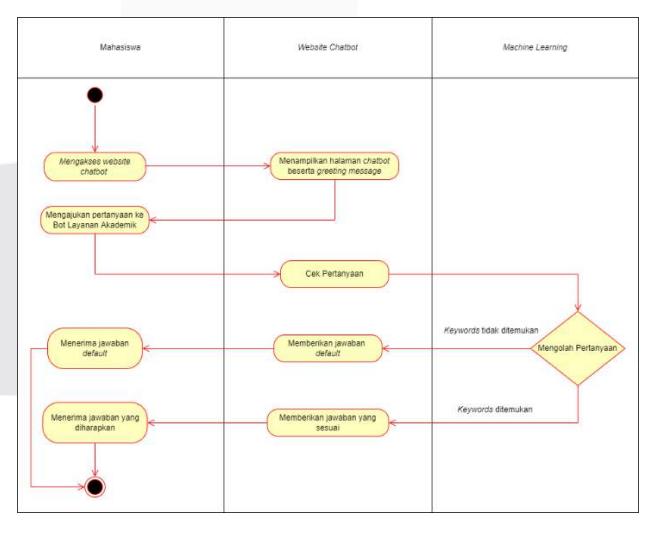

#### *ACTIVITY DIAGRAM*

Pada *Activity Diagram* menunjukan bahwa Mahasiswa dapat mengakses *website chatbot*, kemudian chatbot akan menampilkan daftar topik dalam bentuk *greeting message* yang terdiri dari 27 topik pertanyaan yang

dapat ditanyakan oleh Mahasiswa. Selanjutnya Mahasiswa dapat memasukkan pertanyaan kepada *chatbot*, yang kemudian pertanyaan akan dicek terlebih dahulu oleh *Machine Learning* untuk mencari *keywords* yang sesuai dan hasil jawaban yang ditemukan akan diarahkan kembali ke *website chatbot* untuk ditampilkan kepada Mahasiswa.

# IV. HASIL DAN PEMBAHASAN

Pengujian pada *chatbot* berbasis *website* ini dilakakun dengan pengujian beta melalui kuesioner dan akurasi *chatbot*.

### A. Pengujian Beta

Pengujian beta dilakukan secara langsung kepada pengguna dengan menggunakan *form* kuesioner atau survei mengenai kepuasan pengguna dalam menggunakan *website chatbot* ini. Survei dalam pengujian ini dilakukan kepada Mahasiswa/i di Fakultas Teknik Elektro Universitas Telkom.

#### 1. Hasil Pengujian Beta

Dari pengujian beta yang telah dilakukan, terdapat 42 Mahasiswa/i dan perwakilan dari Layanan Administrasi Akademik (LAA) Fakultas Teknik Elektro Universitas Telkom yang telah menjadi responden pada pengujian. Berikut hasil jawaban dari 42 responden terhadap kuesioner yang telah diberikan.

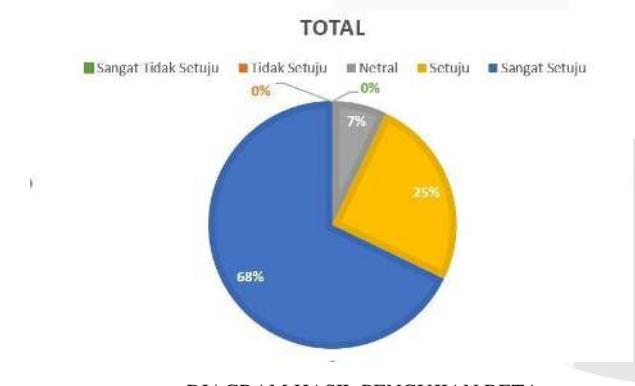

DIAGRAM HASIL PENGUJIAN BETA

Diagram diatas merupakan total keseluruhan dari jawaban yang terdiri dari 6 pertanyaan. Hasil yang diperoleh dapat dilihat pada tabel dibawah ini.

TABEL HASIL PENGUJIAN BETA

| Keterangan          | Jumlah | Persen |
|---------------------|--------|--------|
| Sangat Tidak Setuju |        | 0%     |

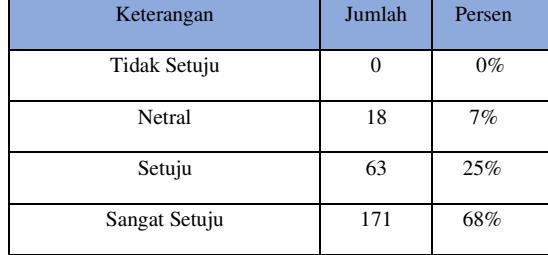

Skenario pengujian beta Skenario pada pengujian ini yaitu pengguna menggunakan *website chatbot* dengan memasukkan pertanyaan terkait perkuliahan yang ingin ditanyakan. Setelah pengguna mendapatkan jawaban yang diinginkan, pengguna akan diarahkan untuk mengulas website chatbot ini dengan mengisi kuesioner yang telah disediakan. Kuesioner atau survei berisi 6 pertanyaan seperti pada Tabel Hasil Pengujian Beta, lalu jawaban dari responden dibuat berupa *skala likert* dengan memiliki nilai 1 sampai dengan 5. Adapun keterangan *skala likert* sebagai berikut.

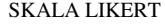

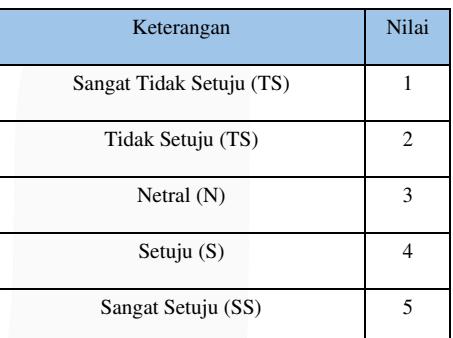

#### 2. Uji Validitas

Uji Validitas merupakan alat ukur yang menyatakan valid atau tidaknya data yang diuji. Hasil dikatakan valid dan akurat jika memiliki tingkat validitas yang tinggi. Dalam uji validitas ini menggunakan teknik korelasi Bivariate Pearson (Produk Momen Pearson) dengan cara mengkorelasikan masing-masing skor item dengan skor total [8].

#### HASIL UJI VALIDITAS

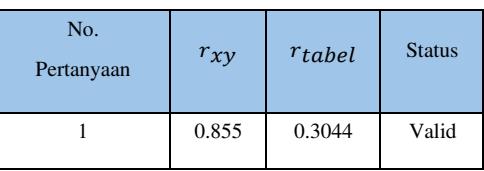

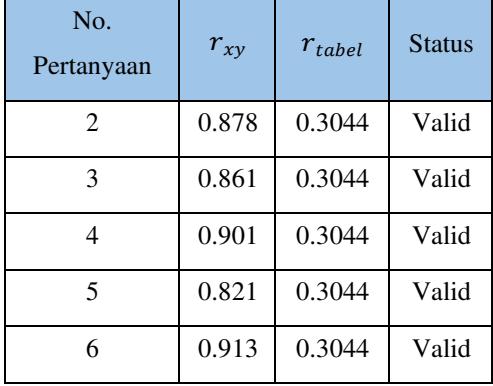

# 3. Hasil Uji Reliabilitas

Uji reliabilitas ini digunakan untuk mengetahui konsistensi alat ukur jika dilakukan pengujian berulang kali. Alat ukur dapat dikatakan reliabel ketika hasil nya sama saat dilakukan pengukuran berulang-ulang. Sebelum melakukan uji reabilitas, diperlukan uji validitas terlebih dahulu untuk mengetahui apakah data tersebut valid atau tidak. Pada uji realibilitas ini menggunakan metode *Cronbach's Alpha* 

HASIL UJI RELIABILITAS

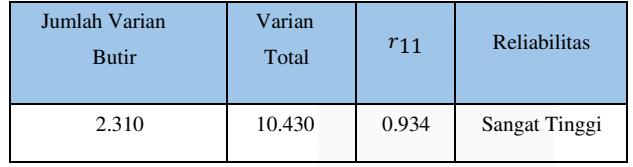

# *B.* Pengujian Akurasi *Chatbot*

Pengujian akurasi *chatbot* dilakukan untuk melihat dan menilai apakah sistem *chatbot* ini memiliki akurasi yang layak digunakan atau tidak. Pengujian dilakukan dengan melihat apakah pertanyaan yang ditanyakan oleh pengguna mendapatkan jawaban sesuai dengan yang harapkan. Perhitungan pada pengujian ini menggunakan rumus sebagai berikut.

 $Nilai Akurasi = \frac{Jumlah jawaban benar}{Jumlah partanyaq} \times 100\%$ Jumlah pertanyaan

TABEL HASIL PENGUJIAN AKURASI *CHATBOT* 

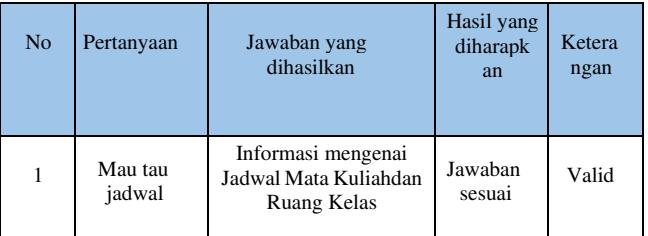

# **ISSN : 2355-9365 e-Proceeding of Engineering : Vol.10, No.1 Februari 2023 | Page 378**

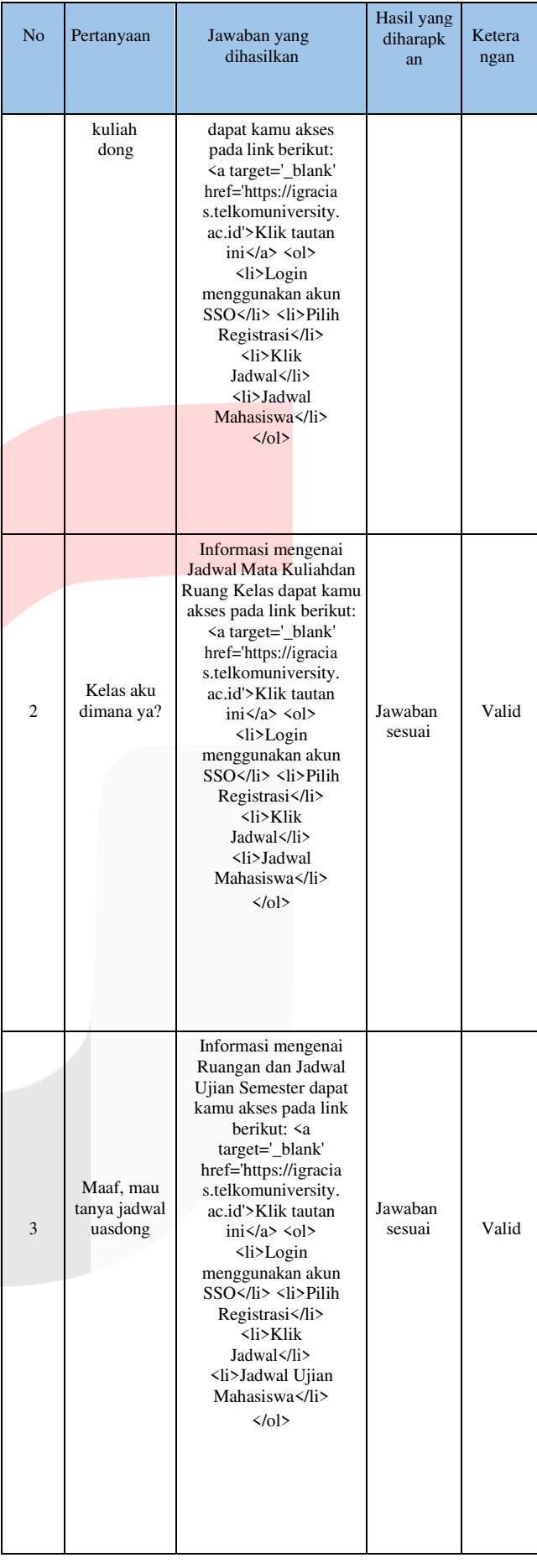

# **ISSN : 2355-9365 e-Proceeding of Engineering : Vol.10, No.1 Februari 2023 | Page 379**

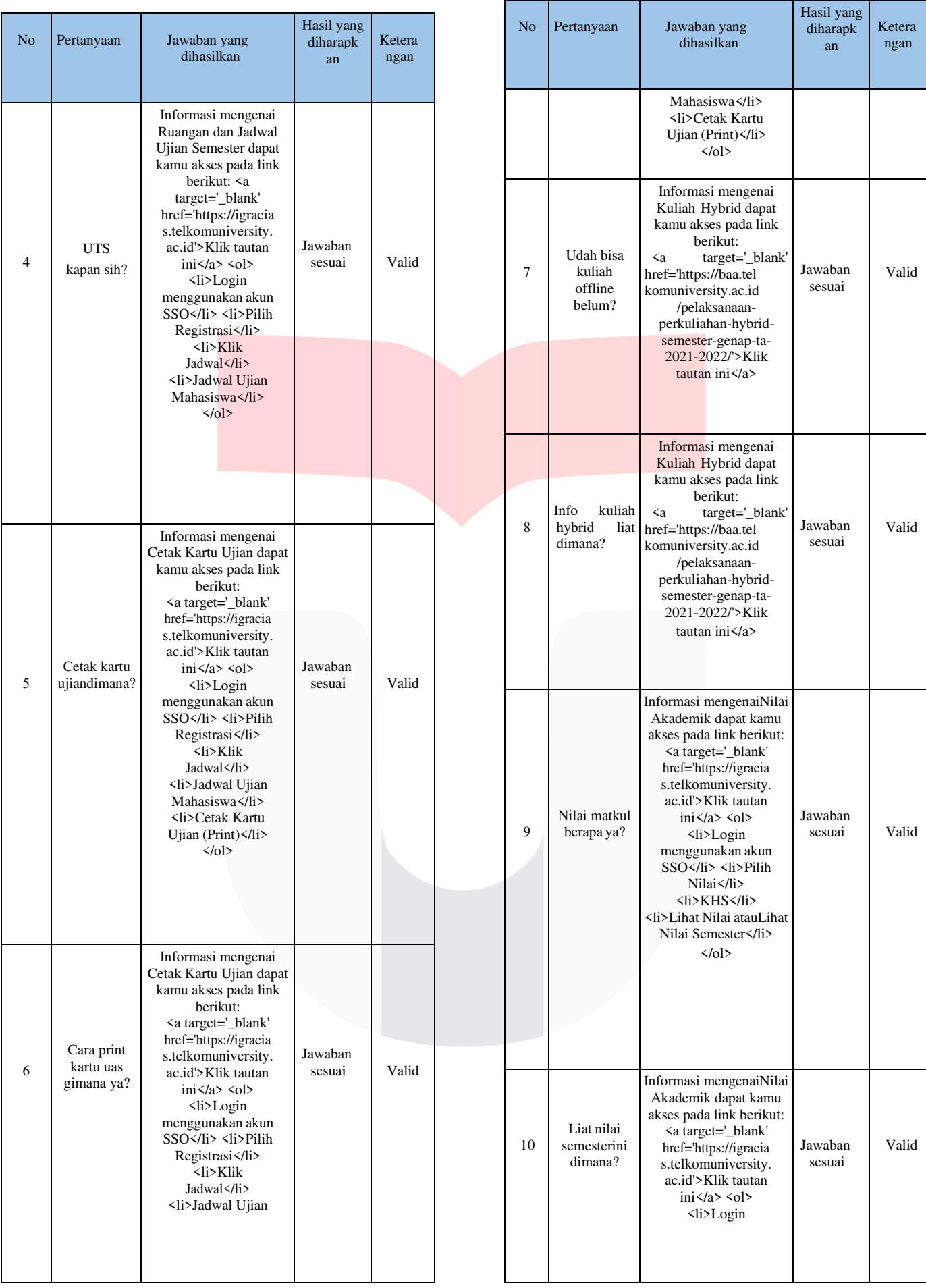

# **ISSN : 2355-9365 e-Proceeding of Engineering : Vol.10, No.1 Februari 2023 | Page 380**

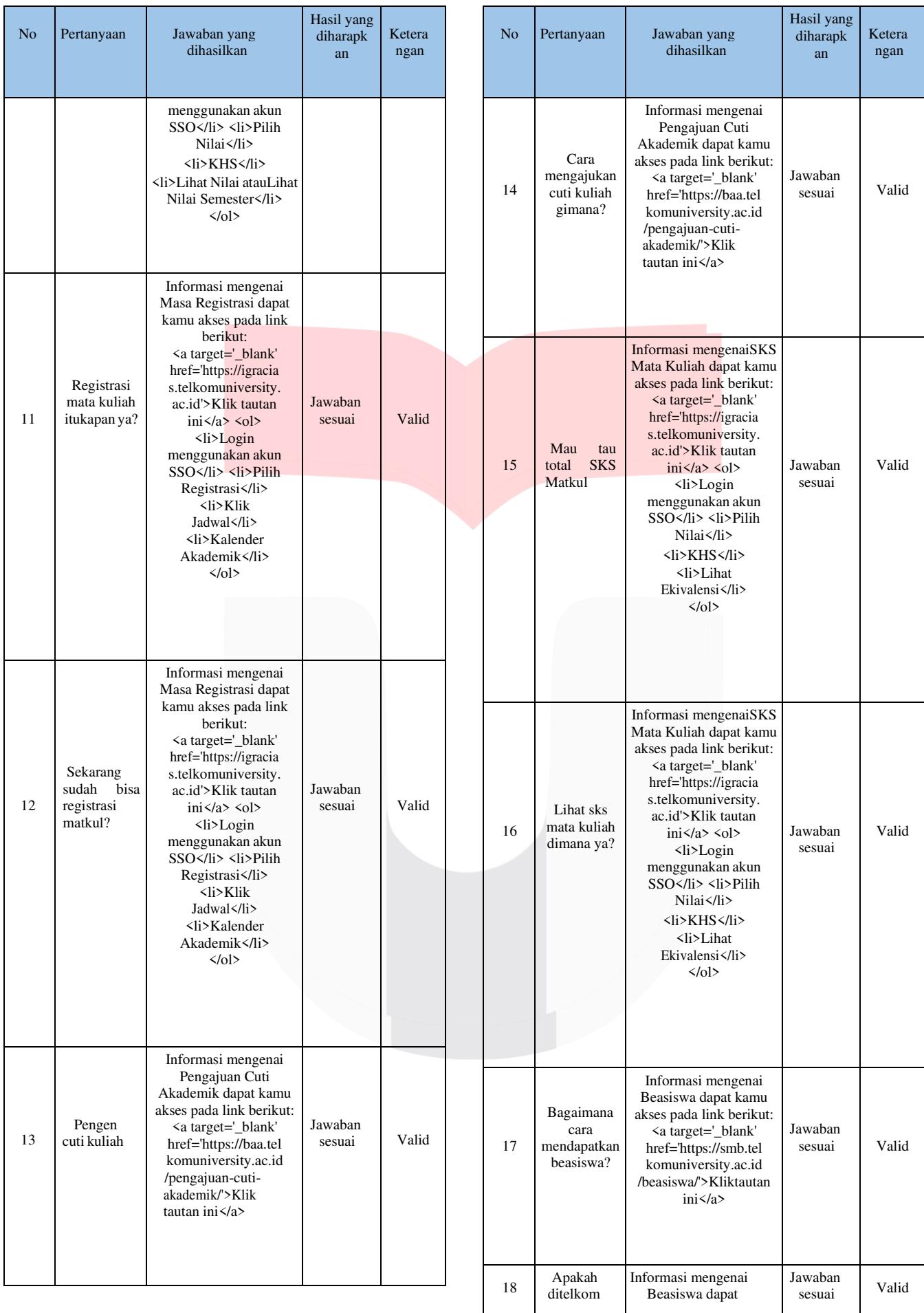

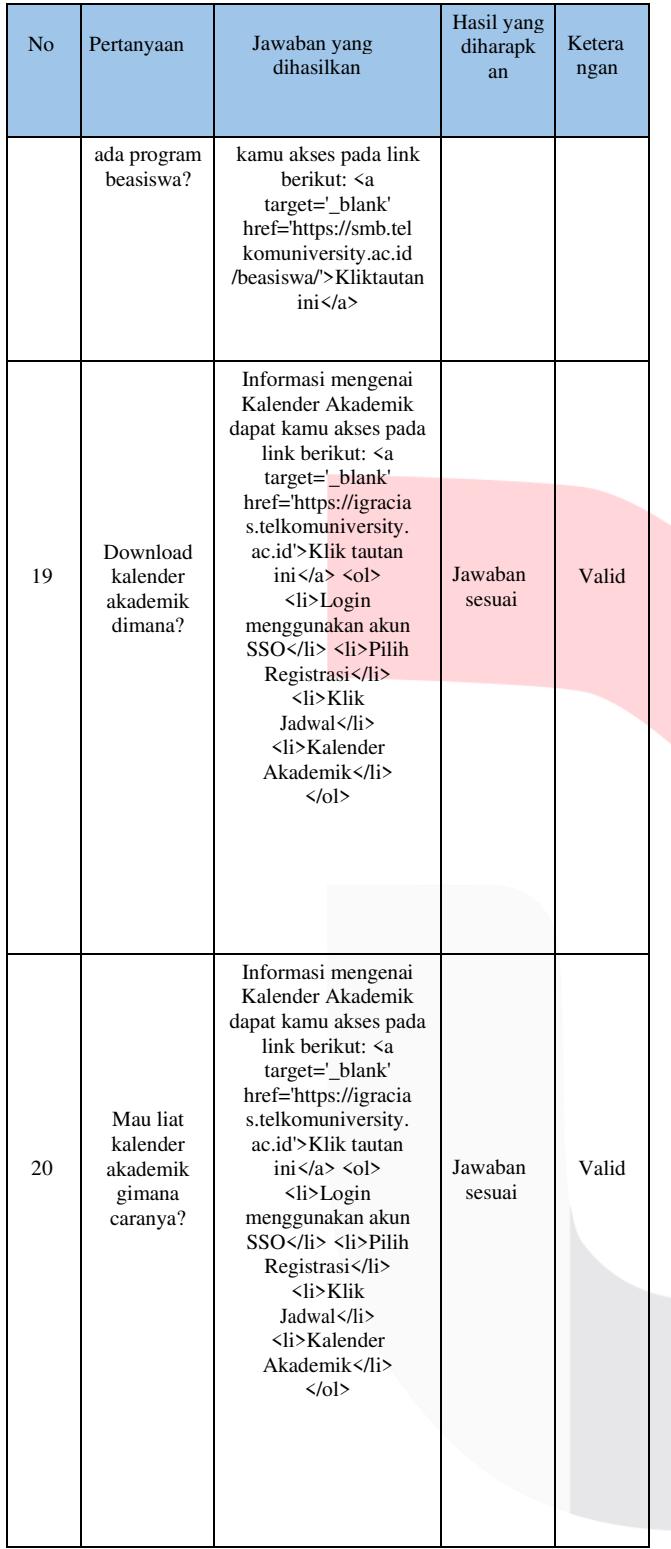

Berdasarkan tabel diatas yang berisi hasil uji 20 pertaanyaan dari total 54 pertanyaan, *chatbot* ini mampu menjawab seluruh pertanyaan yang telah diajukan secara acak dan menghasilkan jawaban benar atau valid dengan nilai akurasi sebagai berikut:

$$
Nilai Akurasi = \frac{54}{54} \times 100\% = 100\%
$$

## **ISSN : 2355-9365 e-Proceeding of Engineering : Vol.10, No.1 Februari 2023 | Page 381**

Dapat disimpulkan bahwa *chatbot* ini dapat menjawab pertanyaan yang ditanyakan oleh pengguna seputar layanan akademik dan memperoleh jawaban yang diharapkan dengan nilai akurasi sebesar 100%.

# V. KESIMPULAN

Berdasarkan hasil dari implementasi serta pengujian yang telah dilakukan pada *website chatbot* ini dengan menerapkan *Artificial Neural Network* menggunakan *library* TensorFlow dan Keras dapat disimpulkan bahwa:

- 1. *Neural Network* berhasil diterapkan kedalam *chatbot*  sehingga *chatbot* dapat menjawab pertanyaan yang ditanyakan oleh pengguna dengan tepat.
- 2. Hasil pengujian beta pada *website chatbot* dari 42 responden dengan total 6 pertanyaan mendapatkan nilai sebesar 93% responden memilih **Sangat Setuju**  dan **Setuju**. Maka hasil kuesioner ini dinyatakan valid dengan status **Valid** dalam hasil uji validitas dan reliabel dengan hasil **Sangat Tinggi** pada uji reliabilitas.
- 3. Hasil pengujian akurasi *website chatbot* ini mendapatkan nilai sebesar 100% yang diambil dari 54 pertanyaan secara acak dan mendapatkan hasil 54 pertanyaan dengan jawaban sesuai.

#### REFERENSI

- [1] A. Ahmad, "Mengenal *Artificial Intelligence*, *Machine Learning*, *Neural Network*, dan *Deep Learning*," Yayasan Cahaya Islam, 22 Juni 2017.
- [2] I. M. S. I. K. G. D. P. I Nyoman Satria Paliwahet, "Pencarian Informasi Wisata Daerah Bali Menggunakan Teknologi *Chatbot*," vol. 8, 2017.
- [3] A. Tasyah, D. Rahyu, D. B. Utomo, D. Fadillah, F. F. Nuruladhi, I. Ardiansyah, L. M. I. Afriansyah, R. D. Yudhistira, S. Marfirah and S. O. Hariansyah, "Pencarian Informasi Wisata Daerah Bali Menggunakan Teknologi *Chatbot*," vol. 8, 2017.
- [4] A. D. R, F. Imamah, Y. M. Andre and A. , "APLIKASI *CHATBOT* (MILKI BOT) YANG TERINTEGRASI DENGAN WEB CMS UNTUK CUSTOMER SERVICE PADA UKM MINSU," Jurnal Cendikia, vol. XVI, 2018.
- [5] S. Sena, "Pengenalan *Deep Learning* Part 1 : Neural Network," Medium, 28 October 2017. [Online]. Available: [https://medium.com/@samuelsena/pengenalan](https://medium.com/%40samuelsena/pengenalan-)deep-learning-8fbb7d8028ac. [Accessed 4 August 2022].
- [6] F. Mustakim, F. and N. Hayati, "Algoritma *Artificial Neural Network* pada Text-based *Chatbot*  Frequently Asked Question (FAQ) Web Kuliah Universitas Nasional," Teknologi Informasi dan Komunikasi, vol. 5, 2021.
- [7] D. R. Rahadi, "Pengukuran Usability Sistem Menggunakan Use Questionnaire Pada Aplikasi Android," Sistem Informasi, vol. 6.
- [8] F. Yusup, "Uji Validitas dan Reliabilitas Instrumen Penelitian Kuantitatif," vol. 7, 2018.
- [9] N. . A. Purwitasari and M. Soleh, "Implementasi Algoritma *Artificial Neural Network* Dalam

Pembuatan *Chatbot* Menggunakan Pendekatan Natural Language Processing," IPTEK, 2022.

- [10] M. Romzi and B. Kurniawan, "PEMBELAJARAN PEMROGRAMAN PYTHON DENGAN PENDEKATAN LOGIKA ALGORITMA," Teknik Informatika Mahakarya, vol. 3, 2020.
- [11] N. R. and S. , "Desain Dan Implementasi Sistem Pembelajaran Berbasis E-Learning Pada Sekolah Menengah Pertama Negeri 1 Pakue Tengah," Ilmiah Teknologi Informasi, vol. 10, 2020.
- [12] A. Sahi, "Aplikasi Test Potensi Akademik Seleksi Saringan Masuk LP3I Berbasis Web Online menggunakan Framework Codeigniter," Teknologi Informasi Komunikasi, vol. 7, 2020.
- [13] H. Hani, D. B. Prasetyo and H. C. Rustamadji, "OTOMATISASI LAYANAN FREQUENTLY ASK QUESTIONS BERBASIS NATURAL LANGUGAE PROCESSING PADA TELEGRAM BOT," Telematika, vol. 17, 2020.
- [14] A. Santoso and G. Ariyanto, "Implementasi *Deep Learning* berbasis Keras untuk Pengenalan Wajah," Teknik Elektro, vol. 18, 2018.